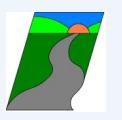

## **Get our Ballincollig Community School APP**

Go to the Google Play or Apple app store

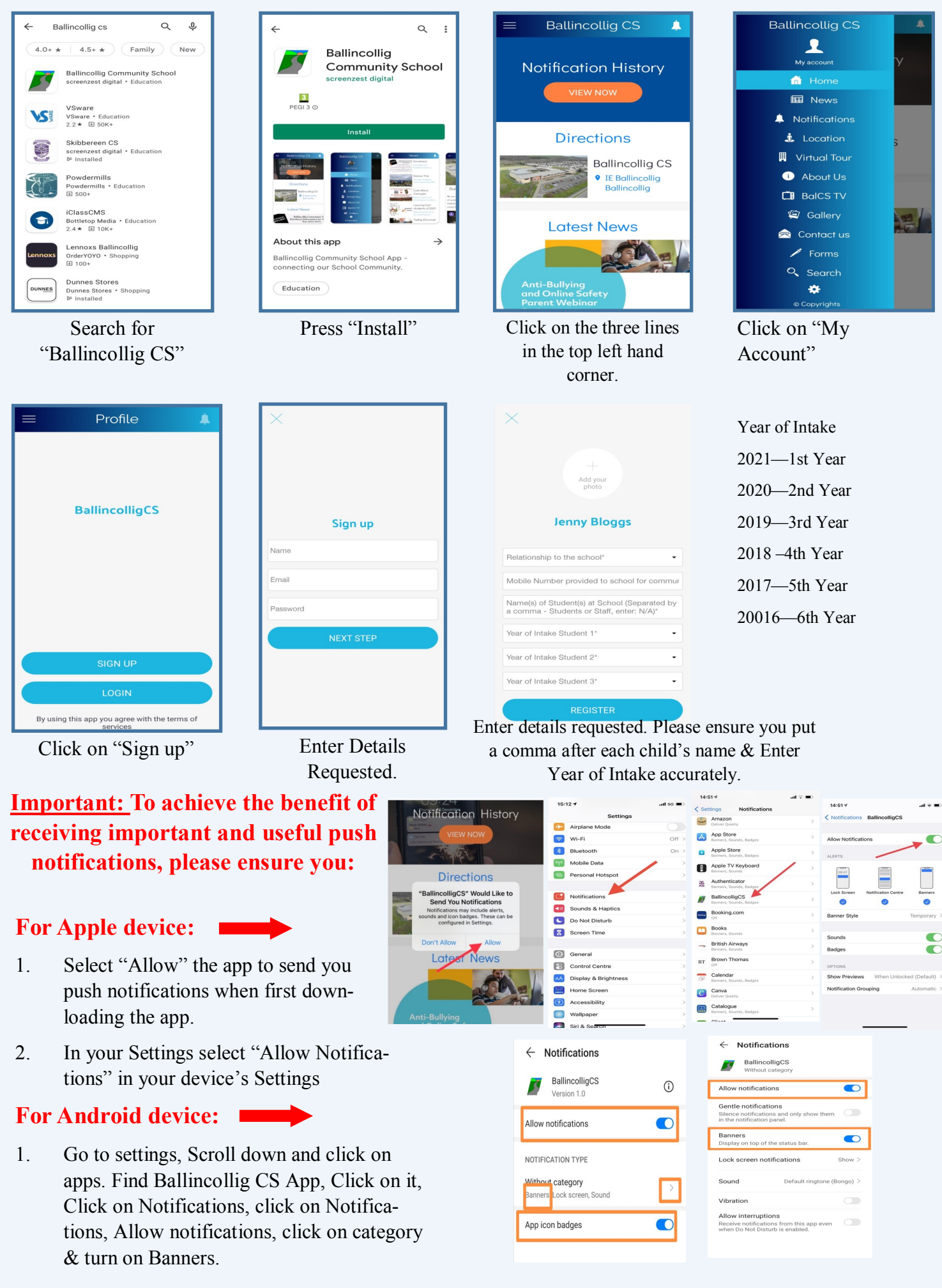